# **COMMENT DEFINIR LE MAQUIS DE L'AIN ?**

### **Noms et prénoms :**

#### **Classe :**

## **Etape 1 : travail en salle informatique par binôme (captures d'écran)**

Cliquez sur l'image ci-dessous pour accéder au site INA Rhône-Alpes ≥ choisir extrait « Ceux du maquis ».

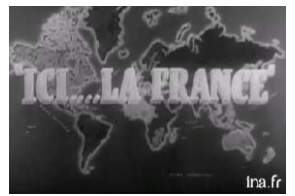

A l'aide du reportage et de la fiche « Eclairage » sur le site (vous pouvez disposer également de votre manuel), vous devez réaliser des captures d'écran afin de proposer une définition d'un maquis. Vous devez accompagner vos captures d'images de mots clés pour justifier votre choix.

*A INSERER ICI (touche « Impecr Sys » + redécoupage éventuel grâce au logiciel Paint puis coller l'image)*

## **Etape 2 : travail en classe entière (discussion critique)**

Projection de travaux au vidéoprojecteur : chaque groupe présente et justifie ses choix et sa définition à l'oral. La confrontation des exemples permet -d'aboutir à une définition commune constituant la trace écrite commune. De cette définition, on s'interroge sur : quelles idées, quelles valeurs sont mises en avant dans ce reportage ? A qui s'adresse-t-il ? Quel est le but recherché ? Pourquoi le contexte est-il important ?